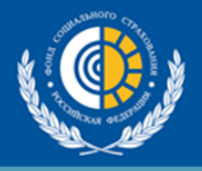

## **Вниманию работающих (застрахованных) лиц возраста 65 лет и старше**

В соответствии с постановлениями Правительства Российской Федерации **от 18.06.2020 № 876** «О внесении изменений во Временные правила оформления листков нетрудоспособности, назначения и выплаты пособий по временной нетрудоспособности в случае карантина застрахованным лицам в возрасте 65 лет и старше» и от 1 апреля 2020 г. № 402 «Об утверждении Временных правил оформления листков нетрудоспособности, назначения и выплаты пособий по временной нетрудоспособности в случае карантина застрахованным лицам в возрасте 65 лет и старше» и Распоряжением Губернатора Кемеровской области «О дополнительных мерах по противодействию распространению новой коронавирусной инфекции (COVID-19)» № 145-рг от 14 сентября 2020 г. *работникам, достигшим по состоянию на 18.02.2021 возраста 65 лет (дата рождения 18.02.1956 и ранее), на период с 18.02.2021 по 03.03.2021 должны быть оформлены электронные листки нетрудоспособности в связи с карантином (код «03»).*

Вам следует сообщить работодателю способом, исключающим личное присутствие (по телефону, СМС, электронной почте и т.д.), о Вашем намерении получить электронный больничный лист на период нахождения на карантине **на срок с 18.02.2021 по 03.03.2021**

Электронный листок нетрудоспособности будет оформлен Вам на основании сведений, переданных Вашим работодателем в Фонд социального страхования Российской Федерации (далее – Фонд), без посещения медицинской организации. На основании этих же сведений Фонд назначит и выплатит пособие по временной нетрудоспособности за период нахождения на карантине.

*В целях минимизации риска заражения новым коронавирусом и недопущения распространения указанного вируса на территории Российской Федерации, Вам необходимо на период действия электронного листка нетрудоспособности соблюдать карантинный режим, не покидать места пребывания (дом, квартира), соблюдать режим изоляции*

## Нарушение режима карантина влечет установленную законодательством Российской Федерации административную и уголовную ответственность.

Вы можете уточнить информацию о сумме назначенного Вам пособия и сведения о своих электронных листках нетрудоспособности посредством электронного кабинета застрахованного, расположенного в сети «Интернет» по адресу: **<https://lk.fss.ru/recipient>**

Для входа в Личный кабинет используется логин и пароль, необходимый для входа на Единый портал государственных и муниципальных услуг.